## دوره پیشرفته کنترل و مانیتورینگ انواع سختافزارها با نرم افزار LabVIEW

**هدف از دوره :** یادگیری برقراری ارتباط میان دستگاههای آزمایشگاهی مهندسی و سنسورهای دیجیتالی با نرم افزار LabVIEW

**پیشنیاز دوره :** دوره 20 ساعته آموزش لب ویو برای راهاندازی سنسورهای آنالوگ و میکروکنترلر آردینو Uno

**پیشنهادات پکیج سخت افزاری مورد نیاز :** 

**ماژول اثرانگشت ماژول ارسال پیامک از طریق کامپیوتر**

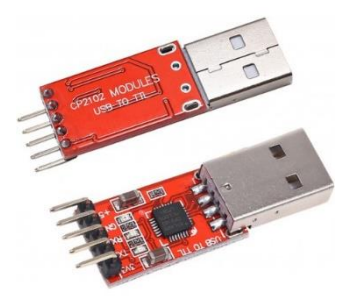

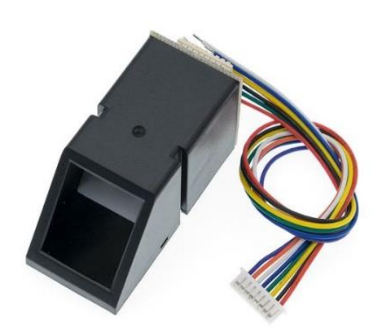

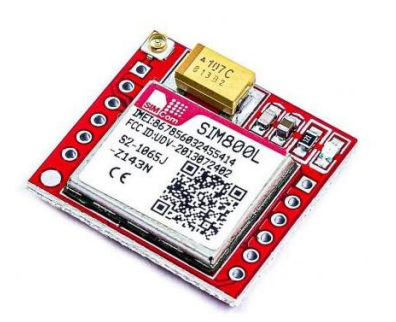

## **سرفصلهای دوره :**

- آشنایی با تبدیل پیام به زبان صفر و یک
- آشنایی با انواع پروتکل های ارتباطی سختافزاری در الکترونیک
	- آشنایی با اصول پروتکلهای سریالی و موازی
- ارتباط با دستگاهها از طریق الیبری نوشته شده ارتباط با دستگاه از طریق پورت سریال
	- مثال عملی با حداقل 2 سنسور ارتباط UART
		- مثال عملی از ارتباط با فانکشن ژنراتور
	- مثال عملی از ارتباط با اسیلوسکوپ از طریق پورت USB
		- آشنایی با مبدلهای سریالی و نحوه کار با آن ها
		- دیگر موارد الزم در جهت دستیابی به هدف دوره